Erledigt Post Installation Krimi - Otiplex 78 10.10.5

Beitrag von Faust vom 26. Oktober 2018, 14:57

soooo, ich hab ja immer noch das flaue Gefühl ganz am Anfang bei der Clo später beim der -configurator einen Fehler gemacht zu cloverconfigurator.app öffne springt folgende

Beim Mounten der EFI seh[e ich dann](https://www.hackintosh-forum.de/attachment/86659-clovconf02-png/) 

(die Disk2s1 ist leer, habe die Disk0s1 gewählt)

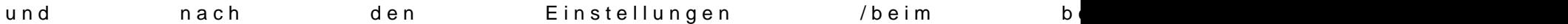